### **ENVIROMONITOR®**

# **Quick Start Guide: Setup & Support**

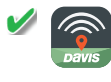

**DOWNLOAD:** Search for the Davis EnviroMonitor app in the iOS App Store or Google Play Store.

SET UP and **INSTALL** the Gateway, then the Nodes and sensors, using the EnviroMonitor app and the User Manual.

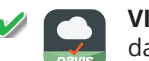

**VIEW** and **MANAGE** your data.

- **Smartphone:** Search for the Davis Mobilize app in the iOS App Store or Google Play Store.
- **Internet:** Log in to your account on www.weatherlink.com.

**See reverse for Support information. Davis Instruments Corporation** 

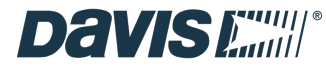

**ENVIROMONITOR®** 

## **Quick Start Guide: Setup & Support**

### **Contacting Davis Technical Support**

Questions? We'll be glad to help!

**ONLINE** https://support.davisinstruments.com/

#### **SUPPORTED SENSORS**

https://www.davisinstruments.com/ product\_documents/weather/EM-sensors.pdf

> **EMAIL** support@davisinstruments.com

> **PHONE** (510) 732-7814 Monday - Friday, 7:00 P.M. - 5:30 A.M. Pacific Time

3465 Diablo Ave. • Hayward, CA 94545 USA (510) 732-9229 • www.davisinstruments.com

7395.339 B 3/1/2021